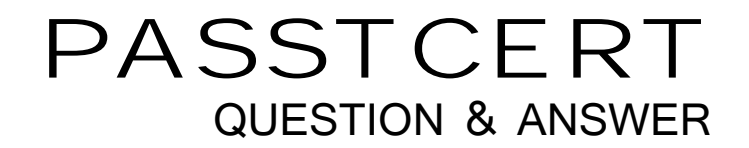

# Higher Quality Better Service!

We offer free update service for one year HTTP://WWW.PASSTCERT.COM

# **Exam** : **HP0-Y21**

# **Title** : ProCurve Core **Competencies**

# **Version** : Demo

1. In ProCurve Manager Plus, which user type can configure and manage network devices but cannot

add, delete, or modify user accounts?

- A. operator
- B. viewer
- C. manager
- D. administrator

# **Answer:** A

2. You must configure a ProCurve switch to help protect a customer network from malicious users who might attempt to exhaust the address pool of the company's DHCP server. Which ProCurve feature will help to address this vulnerability?

- A. DHCP snooping
- B. Dynamic ARP protection
- C. built-in DHCP server
- D. DHCP relay

# **Answer:** A

3. A ProCurve Switch 8212zl must be configured to be the ABR for OSPF areas 0 and 5. While implementing this configuration, you enter the following command at the switch's CLI:

8212zl(ospf)#area 5 stub 2 no-summary

How will this affect the route tables of other routers in area 5?

- A. Only directly connected routes will be listed.
- B. Every route known to the 8212zl will be listed with a separate gateway and cost.
- C. The only OSPF route will be the interface with the 8212zl.
- D. All networks outside area 5 will be summarized as a default route.

# **Answer:** D

4. Which privilege level is indicated by this prompt in the CLI of a ProCurve switch?

Switch\_1A# and the state of the state of the state of the state of the state of the state of the state of the state of the state of the state of the state of the state of the state of the state of the state of the state of

- A. manager
- B. operator **B. operator B. operator B. operator B. operator B. operator B. operator**
- C. global configuration
- D. viewer

# **Answer:** A

5. Which command, entered at the CLI of a ProCurve switch, saves the switch's running configuration to

- its startup configuration?
- A. write config
- B. save startup-config
- C. write memory
- D. save running-config
- E. copy running-config startup-config

# **Answer:** C

- 6. What is the effect of entering the following command at the CLI of a ProCurve Switch 5406zl?
- 5406zl(vlan-100)#interface a1
- A. Port A1 is enabled.
- B. The CLI enters the configuration context for port A1.
- C. Port A1 becomes a tagged member of VLAN 100.
- D. The CLI displays the status of port A1.

# **Answer:** B

7. You must configure password protection for read/write access to the CLI of a ProCurve switch. Which

command is necessary to complete this task?

- A. ProCurve Switch 5304XL(config)# password operator
- B. ProCurve Switch 5304XL(config)# password manager
- C. ProCurve Switch 5304XL(config)# password administrator
- D. ProCurve Switch 5304XL(config)# password port-access

# **Answer:** B

8. You must define a hostname on a ProCurve Switch 5406zl. Which configuration context must you enter

to perform this task?

- A. manager
- B. interface configuration
- C. operator
- D. global configuration
- **Answer:** D

9. Which configuration and monitoring interfaces are available when you access a ProCurve switch

through Telnet? (Select two.)

- A. menu interface
- B. ProCurve Manager
- C. command line interface
- D. boot monitor interface
- E. web interface

# **Answer:** AC

10. Which methods can be used to update the ProCurve Switch 5412zl software using the CLI? (Select two.)

- A. FTP over IP connection
- B. TFTP over serial port connection
- C. direct serial port transfer
- D. TFTP over IP connection
- E. SNMPv3 transfer over IP connection

# **Answer:** CD

11. What is the effect of the following command issued at the CLI of a ProCurve Switch 5406zl?

ProCurve Switch 5406zl# configure terminal

- A. The CLI moves to the global configuration context.
- B. The CLI echoes user input to the terminal.
- C. The CLI displays current configuration parameters.
- D. The CLI provides an interface for configuring terminal variables such as line length.

# **Answer:** A

12. You must enable IP routing at the CLI of a ProCurve Switch 3500yl, but can remember only that the command begins with "ip." Which command provides context-sensitive help?

- A. 3500yl# ip[ENTER]
- B. 3500yl# ip/?[ENTER]
- C. 3500yl# help ip[ENTER]
- D. 3500yl# ip?[ENTER]
- E. 3500yl# ip[TAB]

### **Answer:** E

13. What is the effect of issuing the following command at the CLI of a ProCurve Switch 5406zl?

ProCurve Switch 5400zl(config)# include-credentials

A. Management passwords and user names will be displayed in the running configuration.

B. Local management user names and passwords will be stored on the configured RADIUS server.

C. The switch will send and require authentication information for all SNMP communications.

D. User names and passwords will be required for all management access.

### **Answer:** A

14. Click the Exhibit button.

Configuration files:

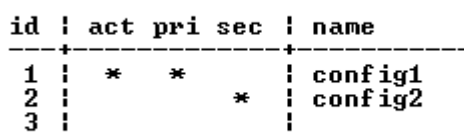

# ProCurve Switch 3500yl-24G#(config)#

Which command enables the ProCurve Switch 3500yl-24G to execute the config2 configuration file shown in the exhibit?

- A. erase config1
- B. copy config2 flash primary
- C. config active config2
- D. boot system flash secondary

#### **Answer:** D

15. Which ports configured on a ProCurve switch are equivalent to the access ports on a Cisco Systems

switch? The contract of the contract of the contract of the contract of the contract of the contract of the contract of the contract of the contract of the contract of the contract of the contract of the contract of the co

- A. edge ports
- B. LAG ports
- C. untagged ports
- D. tagged ports

#### **Answer:** C

16. Port a1 on a ProCurve Switch 5406zl is a tagged member of VLAN 20. Which devices can communicate through this port? (Select two.)

A. a port on another switch that is a tagged member of VLAN 20

B. a port on another switch that is an untagged member of VLAN 20

C. an end station that cannot insert or remove 802.1Q tags

D. a port on another switch that cannot insert or remove 802.1Q tags

E. an 802.1Q-compliant end station that is a member of VLAN 20

#### **Answer:** AE

17. Which VLAN configuration parameters must be reviewed when a network user group relocates to an office facility with a new network setup? (Select two.)

A. VLAN membership for other workstations in the group's new facility

B. VLAN membership for the switch ports that will provide connectivity for the group's workstations

C. IP addressing for the default VLAN on the switch that will provide connectivity for the group's workstations

D. VLAN membership for the uplink port on the switch that will provide connectivity between the group and resources connected to other switches

E. VLAN membership of the default gateway on the switch that will provide connectivity for the group's workstations

#### **Answer:** BD

18. Which statement is correct about the support for LLDP offered by ProCurve switches?

A. The LLDP neighbors table contains the system names and MAC addresses of neighbors.

B. LLDP is a reciprocal protocol that provides acknowledgement for each packet transmitted.

C. LLDP is globally disabled by default to avoid any performance impact.

D. When routing is enabled, LLDP is automatically disabled because LLDP messages cannot be transmitted over routed interfaces.

#### **Answer:** A

19. You configured untagged port members of VLAN 10 and VLAN 20 on a ProCurve Switch 8212zl. Additionally, you assigned IP addresses to interfaces in both VLANs. While testing the configuration, you discover that nodes in the two VLANs cannot ping each other. The nodes are configured correctly and connected to the correct ports.

What must be done on the 8212zl to enable communication between the nodes?

A. Disable ICMP blocking.

B. Enable IP routing.

C. Add connected ports to both VLANs.

D. Define a default gateway.

# **Answer:** B

20. while installing ProCurve Manager Server, you specify 192.168.1.1 as the "Start from device." This device is a ProCurve Switch 5406zl with IP routing and RIP enabled. The switch has interfaces in four IP networks, including 192.168.1.0/24.

Which ProCurve devices will be automatically discovered by ProCurve Manager?

- A. devices in the 5406zl LLDP neighbor table
- B. devices in the 192.168.1.0/24 network
- C. devices in all networks in the 5406zl route table
- D. devices in all networks directly connected to the 5406zl

# **Answer:** B

21. while installing ProCurve Manager Server, you specify 192.168.1.1 as the "Start from device." This device is a ProCurve Switch 5406zl with IP routing and RIP enabled. The switch has interfaces in four IP networks, including 192.168.1.0/24.

Which step must be taken to enable ProCurve Manager to discover devices in networks other than

192.168.1.0/24?

A. Perform a Manual Discovery for each VLAN configured on the 5406zl.

- B. Import the subnet address ranges from the 5406zl routing table.
- C. Configure ProCurve Manager to receive SNMP traps from devices in the networks.
- D. Add the other networks to the Managed Subnets list in Discovery Preferences.

# **Answer:** D

22. Which ProCurve Manager wizard simplifies the task of changing the SNTP server IP address parameter on 50 ProCurve 5406zl switches?

# A. CLI Wizard

- B. Switch Update Wizard
- C. Configuration Wizard
- D. IP Networking Wizard
- E. Network Services Wizard

# **Answer:** A

23. What is the default username and password for the ProCurve Manager Management Server?

- A. username: Manager
- password: password
- B. username: Administrator
- password: admin
- C. username: Manager

password: value configured during installation

- D. username: Administrator
- password: value configured during installation
- E. username: value configured during installation
- password: value configured during installation

# **Answer:** D

24. Which statement is correct about the discovery features of ProCurve Manager (PCM) with ProCurve

Manager Plus (PCM+)?

- A. PCM+ enables the scheduling of auto-discovery; PCM requires users to initiate discovery manually.
- B. PCM+ and PCM use identical discovery processes.
- C. PCM+ supports discovery based on LLDP, CDP and FDP; PCM supports discovery based only on CDP and FDP.
- D. PCM+ will discover devices from manufacturers other than HP; PCM will only discover ProCurve devices. The contract of the contract of the contract of the contract of the contract of the contract of the contract of the contract of the contract of the contract of the contract of the contract of the contract of the c

# **Answer:** B

25. Which features are available in ProCurve Manager Plus, but not in ProCurve Manager? (Select two.)

- A. alerts notification
- B. automatic discovery
- C. network topology mapping
- D. scheduled software updates
- E. CLI device management
- F. traffic analysis

# **Answer:** DF

26. At a customer site, a network technician notices that a device deleted from the Navigation Pane in

ProCurve Manager Plus (PCM+) reappears after two days. How can the technician prevent this behavior?

- A. Disable LLDP on the device.
- B. Delete the device's subnet from the Managed Subnets list.
- C. Configure PCM+ discovery options to ignore the device's VLAN.
- D. Add the device to the Excluded Devices list.

#### **Answer:** D

- 27. Which methods are used by ProCurve Manager Plus to discover manageable devices? (Select three.)
- A. scans TCP ports
- B. pings to detect replies
- C. scans for ProCurve SNMP identifiers
- D. reads ARP table
- E. tests for Telnet access
- F. listens for LLDP messages

#### **Answer:** BDF

- 28. Which steps are necessary before enabling SSL on a ProCurve switch? (Select two.)
- A. Generate an HTTPS client certificate.
- B. Import a certificate from a Certificate Authority.
- C. Generate a self-signed server certificate.
- D. Disable unencrypted Web-based management.
- E. Generate public and private keys.

#### **Answer:** CE

29. Which authentication methods are supported by the SSH service on ProCurve switches? (Select

three.)

- A. MAC-Auth
- B. 802.1X
- C. Kerberos
- D. local user name and password
- E. public key
- F. RADIUS
- **Answer:** DEF

30. You must specify network management parameters for ProCurve switches scheduled to be installed

at a customer site. Which two features are offered by SNMPv3, but are not offered by SNMPv1 or SNMPv2c? (Select two.)

- A. configurable trap receiver ports
- B. TCP-based message flow control
- C. access control based on IP address or DNS name
- D. encrypted communications
- E. access restrictions based on user identity

# **Answer:** DE